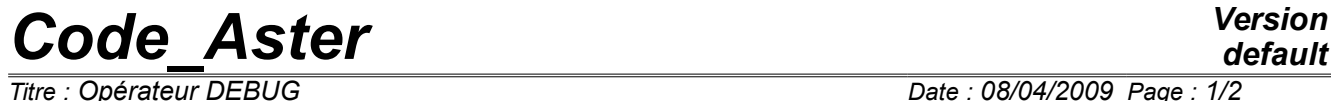

*Responsable : LEFEBVRE Jean-Pierre Clé : U4.15.12 Révision :*

*default Date : 08/04/2009 Page : 1/2*<br>*Clé : U4.15.12 Révision 094578e651b5*

## **Operator DEBUG**

### **1 Goal**

Allows to activate or disable the features of debugging between the various orders. Certain keywords are accessible in the orders BEGINNING and CONTINUATION.

It is about a functionality intended for the developers.

# *Code\_Aster Version*

*Responsable : LEFEBVRE Jean-Pierre Clé : U4.15.12 Révision :*

*Titre : Opérateur DEBUG Date : 08/04/2009 Page : 2/2 094578e651b5*

### **2 Syntax**

### DEBUG (  $\Diamond$  SDVERI = /'YES',  $/$ 'NOT',  $\Diamond$  JXVERI = /'YES',  $/$ 'NOT',  $\Diamond$  JEVEUX = /'YES',  $/$ 'NOT',  $\Diamond$  IMPR MACRO = /'YES', /'NOT' )

### **3 Operands**

### **3.1.1 Operand SDVERI**

Attention, this functionality can cause a considerable overcost during the execution. This keyword starts the checking of the structures of data produced by the operators. It is used within the framework of the procedures of development of the code in the tests of nonregression.

#### **3.1.2 Operand JXVERI**

Allows to control the integrity of the segments of the memory between two executions of consecutive orders. This functionality relates to only the way of managing in memory known as static, when a zone memory allocated in beginning of execution is managed by JEVEUX by chaining the various objects allocated during the execution. In way of managing in memory known as dynamic the various objects are allocated directly by the system and chaining does not exist.

#### **3.1.3 Operand JEVEUX**

Allows to activate the operating process in debug of the manager of memory JEVEUX: unloadings on disc not differed and assignment from the segments values to an indefinite value [D6.02.01].

#### **3.1.4 Keyword IMPR\_MACRO**

Authorize or not the postings produced by the macros in the file of message. The reading of the files of message can be painful when it contains the totality of the echoes of the subcommands generated by macro itself. By default, only the echo of the orders explicitly called by the user in his command set will appear.